## **8GK**

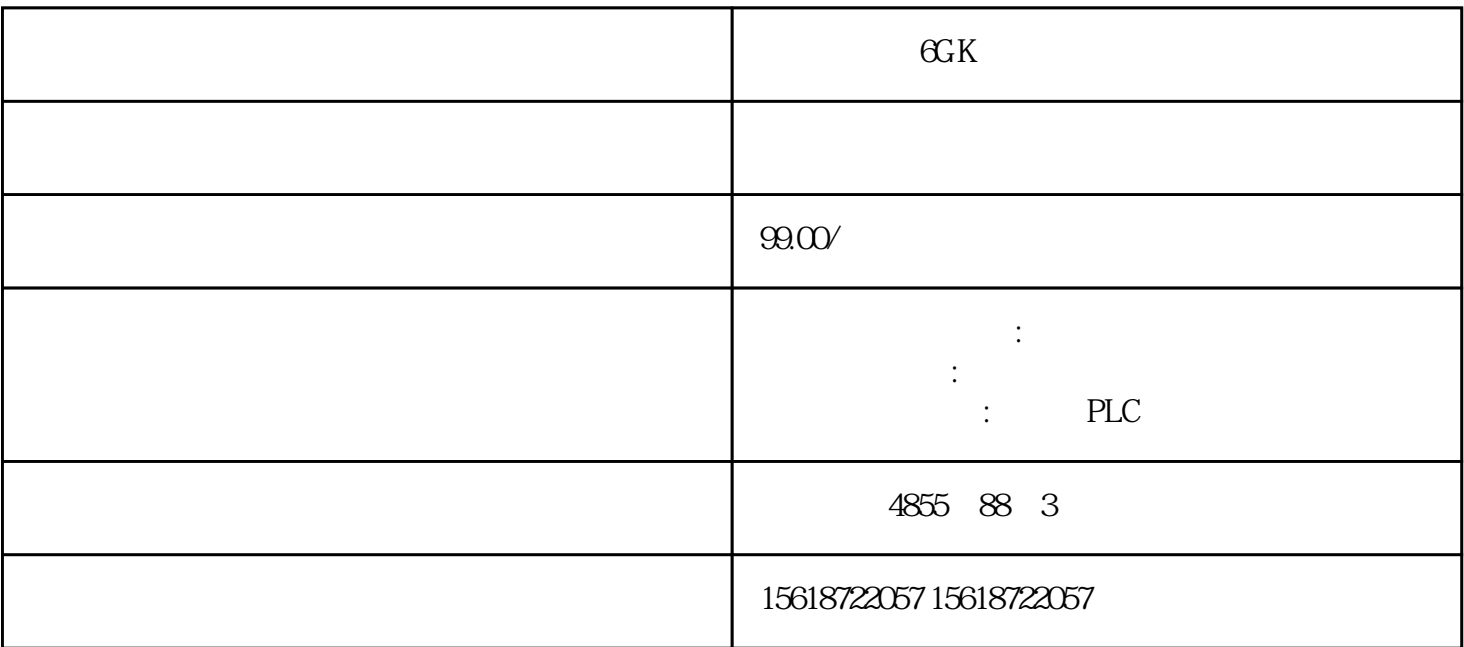

 $\overline{\text{GcK}}$ 

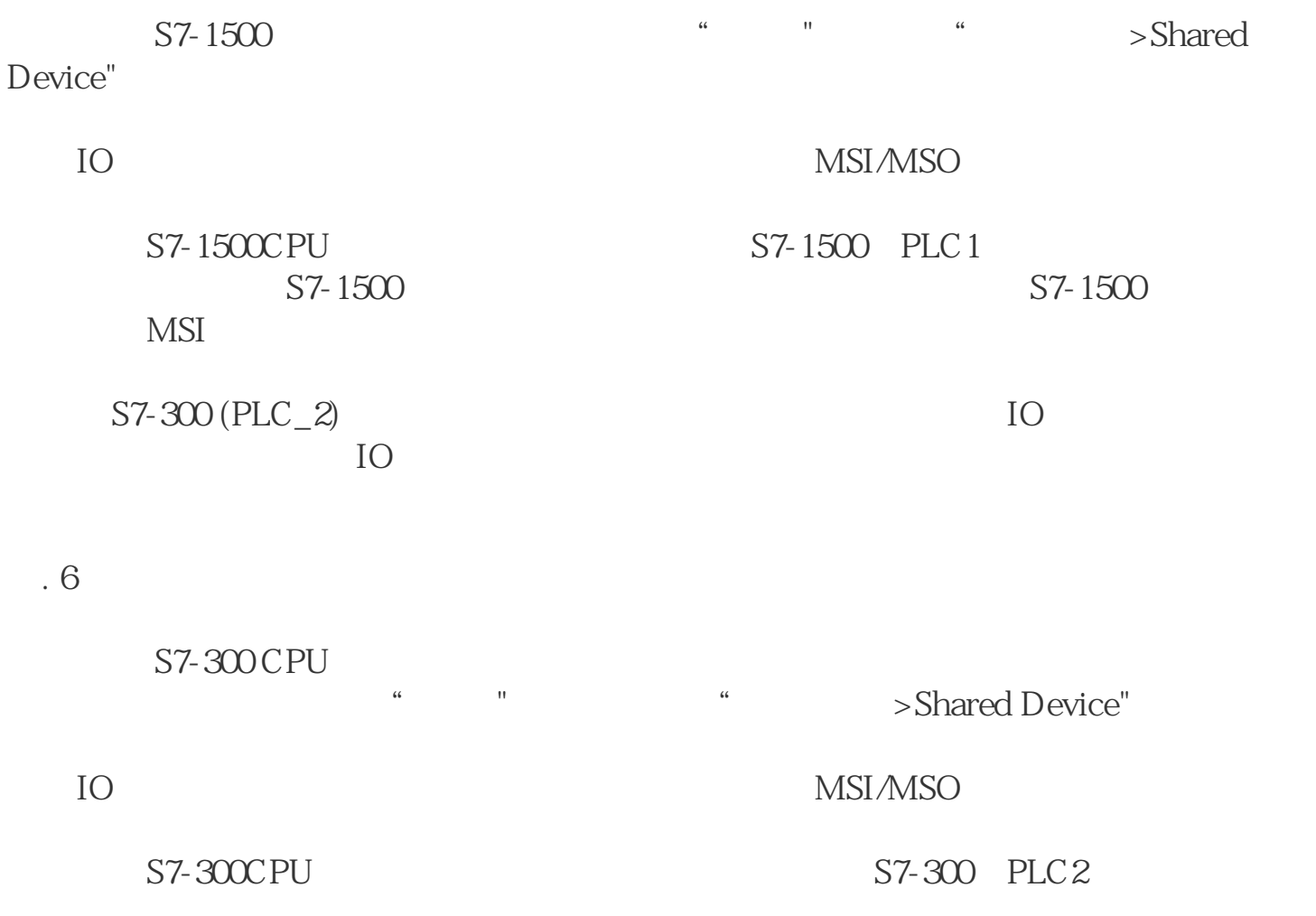

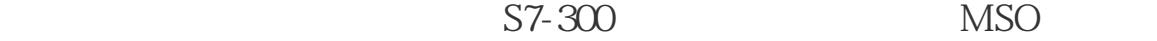

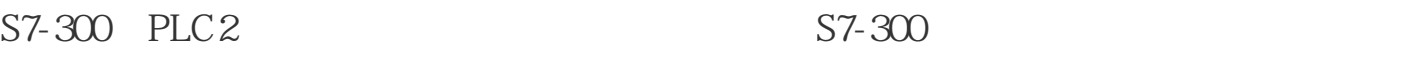

 $S7-1500 (PLC_1)$  IO

 $IO$ 

- 图. 7
- $S7-1500$  ET200 SP MSI/MSO IO
- 图. 8
- ...<br>"S7-300 ET200SP MSI/MSO IO
- 图. 9

ET200SP  $\sum_{i=1}^{\infty}$ ET200SP

图. 10

 $S7-1500$  CPU  $S7-1500$ CPU "

图. 11